# **Reconhecimento e Classificação de Padrões de Imagens de Núcleos de Linfócitos do Sangue Periférico Humano**

Moreira, Fabiano<sup>1</sup>, Roisenberg, Mauro<sup>2</sup><br><sup>1</sup>Departemento de Informática e de Estatística. Curso de Pés Gr Departamento de Informática e de Estatística - Curso de Pós-Graduação em Ciência da Computação – UFSC, Florianópolis, Santa Catarina, Brasil. 2 Departamento de Informática e de Estatística - Laboratório de Conexionismo e Ciências Cognitivas - UFSC, Florianópolis, Santa Catarina, Brasil. E-mails: fmoreira@amazon.com.br; Mauro@inf.ufsc.br

### **Abstract**

*In this paper, an artificial neural network was implemented to recognize, classify and count nucleus of lymphocytes of human peripheral blood. Techniques to the digital image processing as segmentation and significant feature extraction were used. This research was developed to help at the study and diagnose of problems related to citogenetic's area.* 

### **1. Introdução**

A citogenética é um campo no qual a análise de imagens microscópicas é de extrema importância, tornando-se um amplo alvo para a automatização do reconhecimento e classificação de padrões de imagens, porém são poucas as tentativas de automação em análises citogenéticas. O desenvolvimento de ferramentas para este fim minimizaria custos, popularizaria as técnicas e aumentaria a precisão dessas análises.

Neste trabalho, foi desenvolvido o primeiro passo em busca de uma solução, utilizando-se redes neurais, para reconhecer padrões em análises microscópicas. A tarefa proposta é a determinação do índice mitótico, de forma que os padrões a serem reconhecidos sejam de células em fase de divisão celular.

Visa-se, assim, reconhecer, classificar e contar núcleos de linfócitos do sangue periférico humano, de modo a diminuir o custo operacional para a determinação do índice mitótico, como também, uma maior precisão e constância nesta aferição, observandose que este método não sofrerá influências externas, como cansaço, distração e outras dificuldades de natureza humana que podem, de algum modo, interferir na maior precisão na determinação deste índice.

As imagens utilizadas para o desenvolvimento desta tarefa serão adquiridas em laboratório, de modo a retratar com fidelidade a realidade encontrada no ambiente do problema.

Para executar a tarefa de reconhecimento de padrões, optou-se por uma abordagem conexionista utilizando uma rede neural direta com múltiplas camadas e algoritmo de aprendizagem de retropropagação (*backpropagation*). Esta escolha foi feita devido às seguintes características presentes nas redes neurais: implementação de uma arquitetura de intenso paralelismo, dando a rede uma estrutura robusta e tolerante a ruídos, a possibilidade de aprendizado através de exemplos e a capacidade de solucionar problemas de classificação de padrões, mesmo quando a separação entre as classes a serem classificadas seja de extrema complexidade.

# **2. Determinação do Índice Mitótico**

### **2.1. Divisão Celular**

O ciclo celular é dividido em duas etapas: a interfase e a mitose. Na interfase não ocorrem muitas mudanças morfológicas nos núcleos das células, não possuindo, portanto, relevância nessa pesquisa, por outro lado, a mitose é o processo pelo qual a célula se divide, gerando duas células filhas.

O objetivo da rede neural treinada neste trabalho é determinar o índice mitótico de uma amostra, isto é, determinar o grau de proliferação de células em determinada amostra, e, para tanto, é necessário identificar se determinado núcleo de linfócito está ou não em divisão celular.

A divisão celular é feita em várias etapas, dentre as quais, as mais importantes para esta pesquisa são a prómetáfase e a metáfase. Na pró-metáfase acontece o rompimento do envoltório nuclear, e os cromossomos encontram-se bastante condensados, tornando-se visíveis. Na metáfase a condensação dos cromossomos atinge seu auge e estes migram para a zona equatorial da célula. Estas duas fases são importantes pois permitem a clara identificação do processo de divisão celular.

### **2.2. Índice mitótico**

O tempo de renovação de células em determinado tecido depende do tempo do ciclo celular dessas células. O índice mitótico tem por finalidade mostrar a proliferação de células em um determinado tecido.

Defini-se índice mitótico como a proporção de núcleos em metáfase em relação a núcleos em outra fase do ciclo celular de uma amostra [1], excluindo-se da contagem células mortas durante o processo de cultura.

$$
IM = \frac{Núcleos em Metáfase x 100}{Núcleos em Interfase} \tag{1}
$$

Para a determinação do Índice mitótico, serão contados dois mil núcleos celulares, os valores médios do índice irão variar de acordo com o tecido analisado.

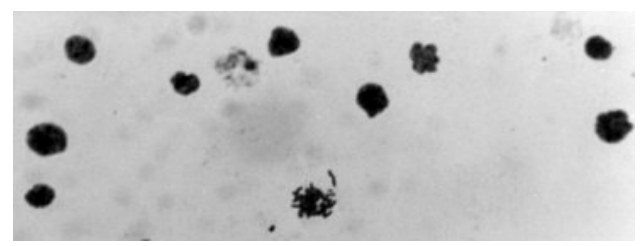

Figura 01: Núcleos de linfócitos do sangue periférico humano, fotografados em laboratório. Nota-se uma metáfase no centro inferior.

**N**este trabalho só foi possível, por indisponibilidade de material em laboratório, determinar o índice mitótico de linfócitos do sangue periférico humano, porém existem muitos outros tecidos nos quais a determinação do índice mitótico é de grande importância, e onde este trabalho se adequaria perfeitamente.

## **3. Processamento da Imagem Digital Para Classificação de Núcleos de Linfócitos do Sangue Periférico Humano**

Para imagens digitais, o processamento é dividido em duas fases distintas: a segmentação da imagem e a extração das características que serão analisadas. Na segmentação da imagem o objeto a ser reconhecido é isolado do resto da imagem. Na extração das características, serão selecionados atributos significativos da imagem, formando um vetor de atributos, de forma que este possa representar simplificadamente a imagem, diminuindo a quantidade de informação necessária para classificá-la, e, conseqüentemente, o tempo de processamento para executar a tarefa [5].

#### **3.1. Segmentação**

O tipo de segmentação utilizado nesta pesquisa foi a segmentação da imagem por limiar (*tresholding*), esta técnica consiste em admitir um tom de cinza como um limiar, de forma que tons de cinza acima deste valor são considerados pertencentes ao objeto e tons abaixo, não pertencentes, isto é, fazem parte do fundo.

As imagens de núcleos de linfócitos do sangue periférico humano são, em geral, bastante contrastantes com o fundo e este, por sua vez, apresenta-se de forma relativamente homogênea.

O histograma de uma imagem é a função que mostra a quantidade de pixels por nível de cinza [5]. Como o fundo é contrastante com a imagem e relativamente constante, o histograma apresentará um pico com pixels de nível de cinza próximos entre si, que são referentes ao fundo, e um outro pico, geralmente menor, referente

ao elemento, um valor de nível de cinza retirado do vale formado entre os dois picos poderá ser o limiar para a imagem.

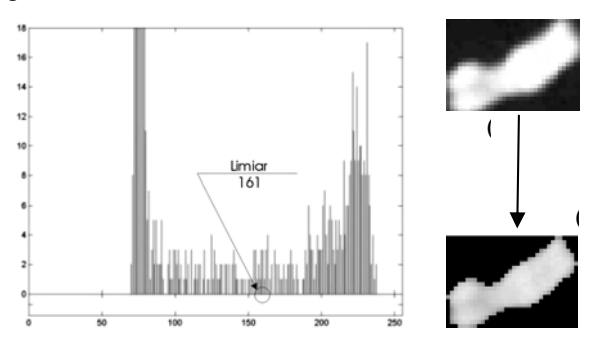

Figura 02: Segmentação por limiar aplicada na imagem de um cromossomo humano. Todos os pixels com nível de cinza inferiores a 161 forma substituídos por níveis de cinza 0 (zero).

### **3.2. Extração de Características Relevantes da Imagem**

Após a segmentação da imagem, o próximo passo para a classificação do padrão é extrair dessa imagem características relevantes de modo tal a formar um vetor de atributos que represente a imagem de forma satisfatória.

A escolha das características a serem utilizadas para classificação é dependente do tipo de objeto que se pretende representar, e varia bastante dependendo do problema, sendo algumas destas referentes apenas a problemas específicos. Nesta seção serão vistas algumas características mais gerais utilizadas para formar um vetor de atributos de um elemento [5].

- *Área e Perímetro* A maneira mais simples de obter a área de um objeto é somar o número de pixels contidos dentro das bordas desse objeto, incluindo estas. O perímetro será representado pelo número de pixels necessários para fazer o contorno externo do objeto.
- *Altura e Largura* A altura e a largura são valores fáceis de serem extraídos da imagem, bastando utilizar os maiores e menores valores das linhas e colunas da imagem segmentada, porém, estes não serão, necessariamente, os valores reais de altura e largura do objeto, sendo, muitas vezes, necessária à localização do eixo da imagem. A maneira mais simples de encontrar este eixo é através da utilização do MER (*Minimum Enclosing Rectangler*), através dessa técnica, rotaciona-se poucos graus e enquadra-se a imagem em um retângulo até formar um ângulo de 90º, o menor dos retângulos formado, será a altura e largura real do objeto.
- *Retangularidade*: fator que mede quanto determinada forma é retangular. Pode ser obtido da seguinte forma:

$$
R = \frac{A_o}{A_R},\tag{2}
$$

onde *Ao* é a área do objeto e *AR* é a área de seu respectivo MER, assim, *R* irá representar o quanto o objeto se encaixa no seu MER, obtendo valor 1 (um) caso o objeto seja retangular.

• *Circularidade*: é um dos modos mais eficazes de se obter a forma de um objeto, medindo a complexidade da borda deste, a maneira mais simples de se obter a complexidade é:

$$
C = \frac{P^2}{A},\tag{3}
$$

onde *P* é o perímetro do objeto e *A*, sua respectiva área.

### **4. Procedimentos**

As imagens utilizadas foram obtidas através de câmeras fotográficas acopladas a microscópios óticos em laboratório. A objetiva utilizada foi de 40X, que é a objetiva padrão utilizada na aferição do índice mitótico. Para fotografar, foram usados filmes fotográficos convencionais (ASA-100). Após a revelação, as imagens foram digitalizadas em scanner de mesa com resolução de 300 dpi. Essas imagens foram redimensionadas antes do processo de segmentação. O tamanho estipulado para a imagem foi de 350 x 500 pixels. Utilizou-se o programa Matlab para desenvolver os métodos de processamento da imagem.

Nota-se que, por convenção, tomamos o valor 0 (zero) para o nível mais escuro de cinza e o valor 255 para o nível mais claro, tendo em vista que esta convenção é a utilizada pelo Matlab, assim tivemos que adotar o negativo das imagens, de modo que o fundo ficasse mais escuro e os objetos mais claros.

#### **4.1. Segmentação de Núcleos de Linfócitos**

A determinação do limiar, para a segmentação dos núcleos das células, foi feita da seguinte forma:

- *-* Verificou-se o histograma da imagem;
- *-* Identificou-se qual o ponto mais alto do histograma, pois este pico representa o fundo da imagem, e foram eliminados níveis de cinza mais escuros que este;
- *-* Varreu-se o gráfico do ponto mais alto até o final a procura de um novo pico;
- *-* Ao encontrar um novo pico, foi verificado se ele possuía uma quantidade *x* de tons de cinza anteriores a ele, em quantidades menores que a dele. Neste trabalho o valor de *x* foi estipulado em 12;
- *-* O maior desses novos picos foi selecionado, ele representa os objetos que se deseja separar do fundo. Todos os tons de cinza mais claros que ele foram descartados;

*-* O menor valor no vale formado entre esses dois picos foi selecionado como limiar global da imagem;

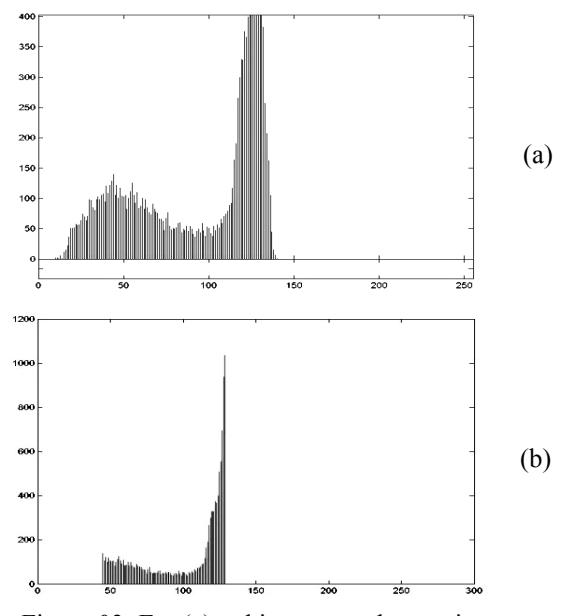

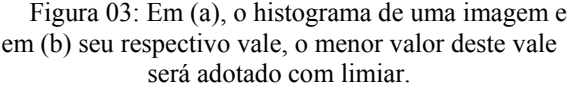

Os elementos significativos foram discriminados em uma matriz de posições que possui as coordenadas de cada elemento na imagem.

#### **4.2. Obtenção dos Vetores de Atributos**

O conjunto de treinamento da rede neural será formado por uma série de imagens representadas pelos seus vetores de atributos e suas saídas, que são, respectivamente, a imagem do núcleo da célula e a fase da divisão celular em que esta se encontra.

As características selecionadas para formar o vetor de atributos foram:

- *Forma:* A imagem foi convertida para um tamanho fixo de 15 x 15 pixels, e para o padrão de cores preto e branco, depois transformada num vetor de 255 linhas.
- *Histograma:* Valores menores que o nível de cinza 100 do histograma serão descartados, de forma que este será representado por um vetor de 156 linhas.
- *Complexidade:* Permite contabilizar a complexidade  $C = \frac{P^2}{\cdot \cdot \cdot}$

da forma analisada a partir da fórmula: 
$$
C = \frac{1}{A}
$$
,

onde P é a quantidade, em pixels, de qualquer borda que faça contato com o fundo da imagem e A, a área em pixels da imagem.

- *Tamanho:* é representado pela adição de mais dois campos no vetor de entrada referentes à largura e à altura do exemplo, pois foi verificada uma diferença de tamanho entre as células em metáfase e interfase.

Assim, foram criados e simulados vetores de atributos baseados em diferentes características das imagens de modo a determinar-se qual o melhor entre eles.

#### **4.3. Arquitetura e Treinamento da Rede Neural**

A rede foi treinada e simulada no programa Matlab. Foram desenvolvidos quatro grupos de treinamentos diferentes, um para cada grupo de características extraídas da imagem e cujos desempenhos serão avaliados. Os grupos, de acordo com as características, são:

- Forma (15 x 15 pixels) + complexidade;
- *-* Histograma + complexidade;
- Forma  $(15 \times 15)$  + histograma + complexidade;
- Forma  $(15 \times 15)$  + histograma + complexidade + tamanho.

Esses vetores de atributos terão influência sobre o número de neurônios da camada de entrada da rede neural, de forma que o primeiro terá 226 neurônios, o segundo 157, o terceiro 382 e o quarto 384.

A rede possui uma única camada intermediária que, por sua vez, possui cinco neurônios. A camada de saída possui apenas um neurônio. A função de ativação das duas camadas é a tangente hiperbólica, assim, se a saída for maior que 0 (zero), a entrada é classificada como uma metáfase, caso seja menor que 0 (zero), a entrada é classificada como interfase.

Os parâmetros determinados para a rede neural foram os seguintes:

- *-* Taxa de aprendizagem: 0,01;
- *-* Erro médio quadrático mínimo: 0,001;
- *-* Constante de momento: 0,5;
- *-* Número máximo de épocas: 15.000.

#### **5. Resultados Obtidos**

Para a análise dos resultados foram utilizados três grupos de células.

O primeiro grupo, que será chamado de "Ex1", foi usado como grupo de treinamento da rede e é composto de 246 núcleos de linfócitos, sendo 218 interfases e 28 metáfases. O segundo e o terceiro grupo são grupos teste. O grupo "T1" possui 253 núcleos, dos quais 188 estão em interfase e 65 estão em metáfase, e o grupo "T2" possui 261 núcleos, dentre estes, 198 em interfase e 63 em metáfase.

| Grupo             | $T\mathbf{v}$ ) |    |  |
|-------------------|-----------------|----|--|
| <b>Interfases</b> |                 |    |  |
| <b>Metáfases</b>  |                 | OЗ |  |
| Total             |                 |    |  |

Tabela 01: Grupos de exemplo e treinamento.

A seguir serão vistos os valores de acordo com cada vetor de atributos determinados na seção anterior.

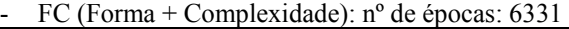

| T1                 |           |               |  |  |
|--------------------|-----------|---------------|--|--|
|                    | Acerto    | $\frac{0}{0}$ |  |  |
| Interfases:        | 186 / 188 | 98,936        |  |  |
| Metáfases:         | 55/65     | 84,615        |  |  |
| Total:             | 241/253   | 95,257        |  |  |
| T <sub>2</sub>     |           |               |  |  |
|                    |           |               |  |  |
|                    | Acerto    | $\frac{0}{0}$ |  |  |
| <b>Interfases:</b> | 198 / 198 | 100           |  |  |
| Metáfases:         | 61/63     | 96,825        |  |  |

Tabela 02: Resultados da simulação da rede treinada com o grupo de características FC.

*-* HC (histograma + complexidade): nº de épocas: 3472

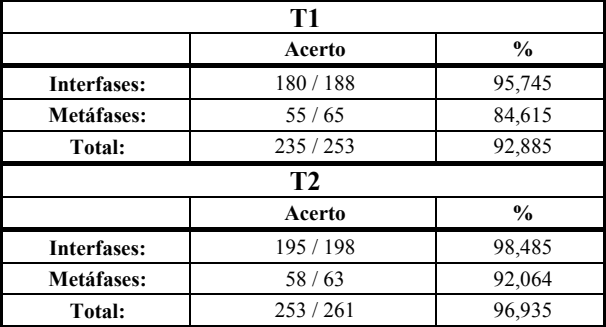

Tabela 03: Resultados da simulação da rede treinada com o grupo de características HC.

FHC (forma + histograma + complexidade):  $n^{\circ}$  de épocas: 11861

| T1                 |                |               |  |  |
|--------------------|----------------|---------------|--|--|
|                    | Acerto         | $\frac{6}{9}$ |  |  |
| <b>Interfases:</b> | 187/188        | 99,468        |  |  |
| Metáfases:         | 56/65          | 86,154        |  |  |
| Total:             | 243/253        | 96,047        |  |  |
|                    |                |               |  |  |
|                    | T <sub>2</sub> |               |  |  |
|                    | Acerto         | $\frac{0}{0}$ |  |  |
| <b>Interfases:</b> | 197/198        | 99,495        |  |  |
| Metáfases:         | 59/63          | 93,651        |  |  |

Tabela 04: Resultados da simulação da rede treinada com o grupo de características FHC.

*-* FHCT (forma + histograma + complexidade + tamanho): nº de épocas: 7398

|             | Acerto  | $\frac{6}{9}$ |  |  |
|-------------|---------|---------------|--|--|
| Interfases: | 185/188 | 98,404        |  |  |
| Metáfases:  | 55/65   | 84,615        |  |  |
| Total:      | 240/253 | 94,862        |  |  |

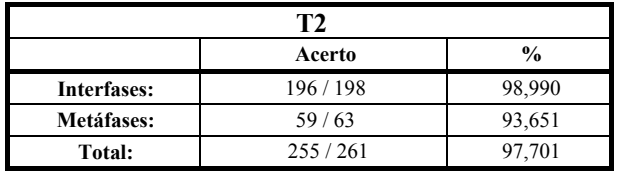

Tabela 05: Resultados da simulação da rede treinada com o grupo de características FHCT.

Uma análise comparativa entre os resultados obtidos pode ser vista na figura 05 e na tabela 06.

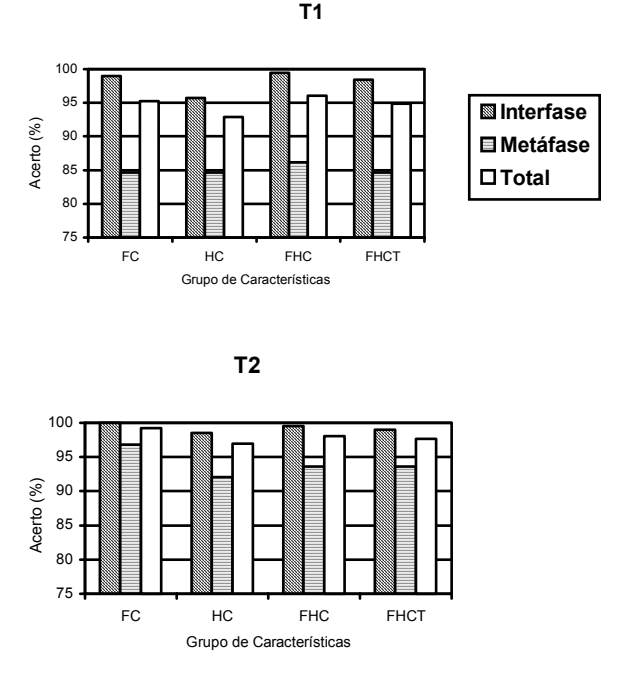

Figura 05: Gráfico comparativo com o desempenho das redes para cada grupo de exemplos.

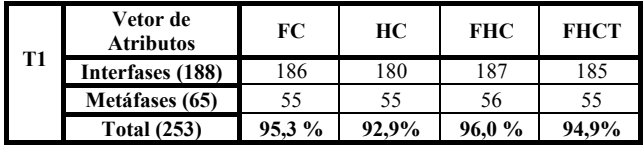

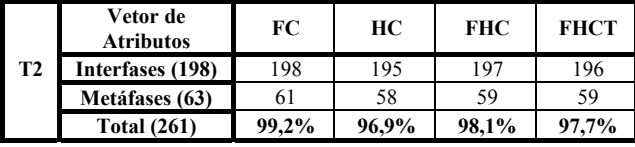

Tabela 06: Tabela comparativa entre os resultados obtidos por vetor de atributos com os grupos de teste T1 e T2.

#### **6. Considerações Finais**

O desenvolvimento da solução para a determinação do índice mitótico em linfócitos do sangue periférico humano deve ser dividida em várias fases, tendo em vista a complexidade e a amplitude do problema.

Neste trabalho foi desenvolvida uma parte desta solução, a qual trata do reconhecimento e classificação dos padrões de imagens adquiridas, porém para a solução ficar completa existe ainda muito a desenvolver.

Analisando os resultados obtidos no capítulo anterior, tiram-se algumas conclusões com relação aos grupos de características, tais como a pouca influência que o tamanho do núcleo exerce no desempenho da rede, podendo até influir negativamente no resultado. A provável explicação para este fato deve-se a células em pró-metáfase, tendo em vista que apesar destas serem consideradas metáfases para a determinação do índice mitótico, ainda permanecem com o tamanho de interfases, tornando o atributo tamanho desvantajoso para o processo de classificação.

Outra observação que pode ser feita é a respeito do grupo HC. Verifica-se que, apesar de não ter sido notado nenhum padrão claro com relação a influência das cores (níveis de cinza), ou forma do histograma, sobre a classificação do padrão de imagem aqui descrito, esta relação existe, tendo em vista que a rede convergiu e, além de seu desempenho ser aceitável para os padrões deste trabalho, ao tentar-se treinar a rede somente com a complexidade, esta não convergiu.

Também é interessante observar no grupo de características HC que, diferentemente dos outros grupos que tem como uma de suas características a forma, este grupo não depende de rotação, já que os valores da complexidade e do histograma serão os mesmos, independente do anglo que a imagem for capturada.

A respeito dos resultados obtidos, é importante frisar que é mais interessante que a rede obtenha um erro percentual mais significativo na classificação de metáfases do que de interfases, tendo em vista que as últimas aparecem numa freqüência bem maior no sangue periférico humano, diminuindo, assim, o erro na determinação do índice mitótico, isto é, a diferença no erro percentual entre interfases e metáfases torna-se interessante de modo tal que o erro numérico permaneça equivalente.

Em se tratando da solução apresentada neste trabalho, apesar das respostas obtidas terem alcançado níveis satisfatórios, nota-se a necessidade de melhorias em algumas técnicas utilizadas, de forma a melhorar o desempenho da solução. Entre elas podemos citar a técnica de segmentação da imagem, de forma a diminuir os erros no processo de segmentação.

Por outro lado, verifica-se que a tecnologia das redes neurais artificiais aplica-se com grande mérito nesta pesquisa e mostra-se extremamente promissora na área de classificação de padrões de imagens digitais. Também fica clara a importância do trabalho aqui desenvolvido, sendo o primeiro passo para uma solução completa no auxílio ao estudo e diagnose de problemas relacionados a Citogenética em geral.

#### **Referências Bibliográficas**

- [1] AMORIM, Marúcia; MERGLER Donna; BAHIA, Marcelo et al. Cytogenetic Damage Related to Low Levels of Methyl Mercury Contamination in the Brazilian Amazon. **Anais da Academia Brasileira de Ciencias**, Dezembro, 2000. 72(4): 497-507. Disponível em: <http://www.facome.uqam.ca/facome/ home/info/listamembros/amsul/brasil/marucia\_amorim.ht ml>. Acesso em: 10 de fevereiro de 2002.
- [2] BARRETO, Jorge Muniz. **Inteligência Artificial no Limiar do Século XXI – Abordagem Híbrida**: Simbólica, Conexionista e Evolucionária. 2ª Edição. Florianópolis: ρρρ edições. 1999.
- [3] BISHOP, Christopher. **Neural Networks for Pattern Recognition**. Birmingham: Oxford University Press. 1995.
- [4] BRAGA, A. de P.; LUDERMIR, T. B.; CARVALHO, A. C. P. de L. F. **Redes Neurais Artificiais:** Teoria e Aplicações. Rio de Janeiro: LTC – Livros Técnicos e Científicos Editora S.A.. 2000.
- [5] CASTLEMAN, Kenneth R. **Digital Image Processing**. Upper Saddle River: Prentice Hall, Inc. 1996.
- [6] EBERHART, R.; SIMPSON, P.; DOBBINS, R. **Computational Inteligence PC Tools**. London: Academic Press. 1996.
- [7] HAYKIN, Simon. **Redes Neurais Princípios e Práticas.** 2ª Edição. Tradução: Paulo Martins Engel. Porto Alegre: Bookman. 2001*.*
- [8] KHAYAT, André S. **Avaliação da Ação Mutagênica e Monitoramento Genotóxico em Pacientes Portadores de Anemia Falciforme Tratados com Hidorxiuréia**. 2001. Dissertação (Mestrado em Biologia) – Curso de Pós-Graduação em Biologia, Universidade Federal do Pará, Belém.
- [9] KOVÁCS, Zsolt L. **Redes Neurais Artificiais: Fundamentos e Aplicações***.* 2ª Edição. São Paulo: Collegium Cognitio. 1996.
- [10] ROISENBERG, Mauro. **Redes Neurais**. Setembro, 1999. Notas de Aula. Mimeografado.
- [11] RUMELHART, D.; WIDROW, B.; LEHR, M. **The Basic Ideas in Neural Networks**. Communications of the ACM. v37 n3. Pags.: 86-92. Março, 1994.
- [12] TODESCO, José Leomar. **Reconhecimento de Padrões Usando Redes Neurais Artificiais com uma Função de Base Radial:** Uma Aplicação na Classificação de Cromossomos Humanos. 1995. Tese (Doutorado em Engenharia de Produção) – Programa de Pós-Graduação em Engenharia de Produção, Universidade Federal de Santa Catarina, Florianópolis. Disponível em: <http://www.eps.ufsc.br/teses/todesco> Acesso em: 10 de fevereiro de 2002